Updated July 2021-PAGE 1

Workstation Instructions **Step by step guide to help you complete your duties.**

# **Precinct-Street Index**

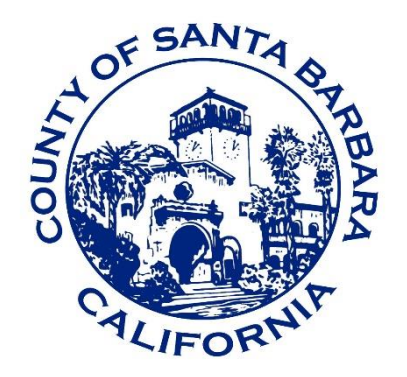

# Santa Barbara County **ELECTIONS OFFICE**

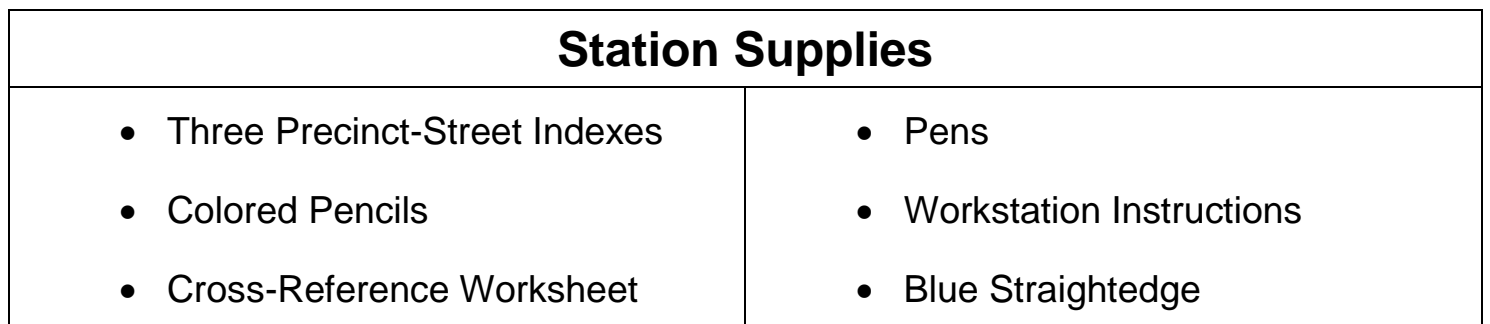

#### **Overview of Duties**

- Be impartial and maintain a positive attitude.
- Using the Cross-Reference Number, locate the voter's name and address in the Precinct-Street Index and update the index.
- Update Precinct-Street Indexes #2 and #3 posted outside the polling place on an hourly basis.
- Add Supplemental Voters to all three Indexes when they are processed.

#### **Tips to Getting Organized**

- Use a different colored pencil every hour to line through the names of voters. Colored pencils can be used as a way to simplify the process of updating the indexes hourly. Use the same color on all three indexes for each hour.
- Develop a routine to add Supplemental Voters to each of the three indexes.

### **Precinct-Street Index (Index #1) Procedures**

There are three Precinct-Street Indexes used to account for which voters at the precinct have cast a ballot voting the Normal Process.

Index #1 is kept at the Index Workstation, and is updated from the Official Roster and Cross-Reference (XREF) Worksheet. The two remaining indexes should be updated hourly and posted for the public to view. Label the Indexes 1, 2, and 3.

#### **Step 1: Identify the Voter's Cross-Reference Number and find it on Index #1**

The Roster Clerk will write the voter's Cross-Reference Number on the Cross-Reference (XREF) Worksheet.

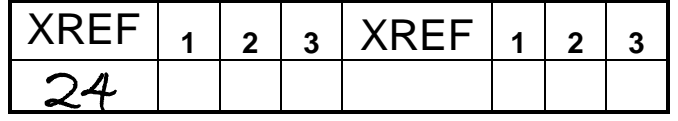

- In the left column of the Index by each voter's address and name is the corresponding XREF NUM (number) for the voter.
	- $\circ$  The Precinct-Street Index is in numerical order by XREF # (number).

#### **Step 2: Cross out the Voter's Name on Index #1**

- Draw a line through the voter's address and name using the blue straightedge and a colored pencil.
- Using a different colored pencil every hour can simplify the process of updating the indexes.

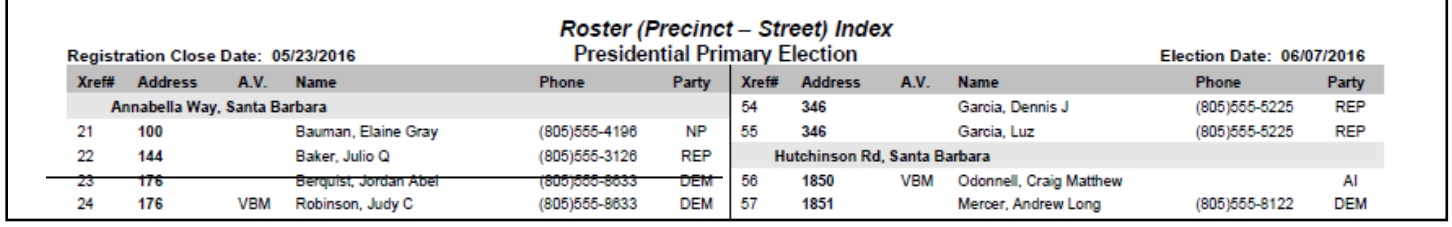

#### **Step 3: Write an "X" in Column 1 on the Cross-Reference Worksheet.**

- The three columns on the Cross-Reference Worksheet represent the three copies of the Precinct-Street Index; the one at the Index Workstation, and the two posted outside.
- The "X" signifies that Index  $#1$  has been updated.

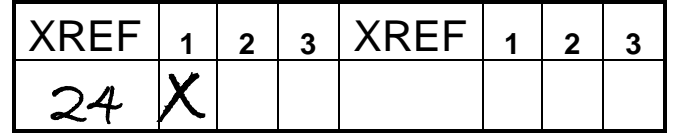

## **Index #1 Procedures**

#### **Step 1: Update the Two Posted Precinct-Street Indexes Hourly**

- The law requires that the copies of the indexes posted outside the polling place be updated every hour up to and including 6:00 pm.
- If you use different colored pencils hourly to mark the  $X$  on the Cross-Reference Worksheet and Index #1, you will only need to look for the color used for the past hour when updating the other two indexes.
	- o Please use the same colors on all three indexes for each hour.

#### **INDEX (#1) (At Workstation)**

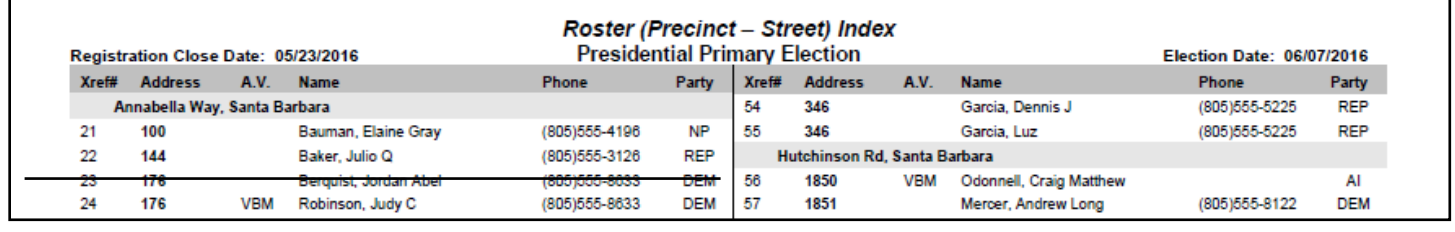

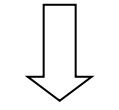

#### **INDEX (#2) (Posted Outside)**

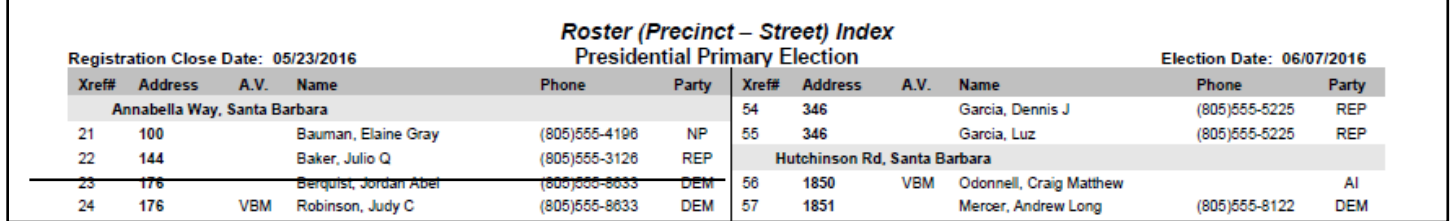

#### **INDEX (#3) (Posted Outside)**

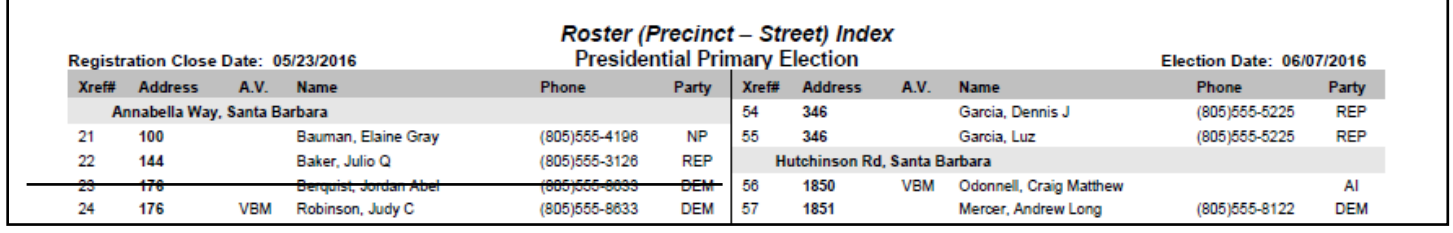

#### **Step 2: Write an "X" in columns 2 & 3 on the Cross-Reference Worksheet**

The three columns on the Cross-Reference Worksheet help you ensure that the voter's name is crossed out on all three Indexes. Use the worksheet in a way that will help you be most accurate.

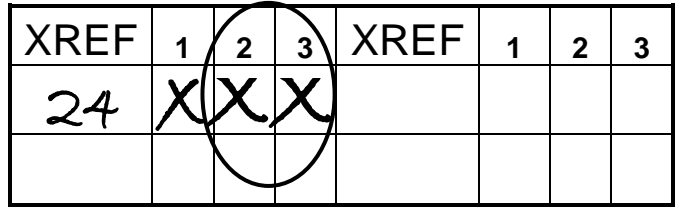

## **Index #2 and Index #3 Procedures**

### **Supplemental Voter Updates**

As the Index Clerk, one of your responsibilities is to periodically update the indexes with the names and addresses of any Supplemental Voters. This must be completed for all 3 Indexes approximately every hour throughout the day up to and including 6:00 pm.

#### **Step 1: Add Supplemental Voter Names and Addresses to Index #1**

Locate the names and addresses of supplemental voters from the Supplemental Section in the back of the Official Roster. Write the supplemental Voter Names and Addresses on the Supplemental Section of Index #1.

#### **Supplemental Section of the Official Roster:**

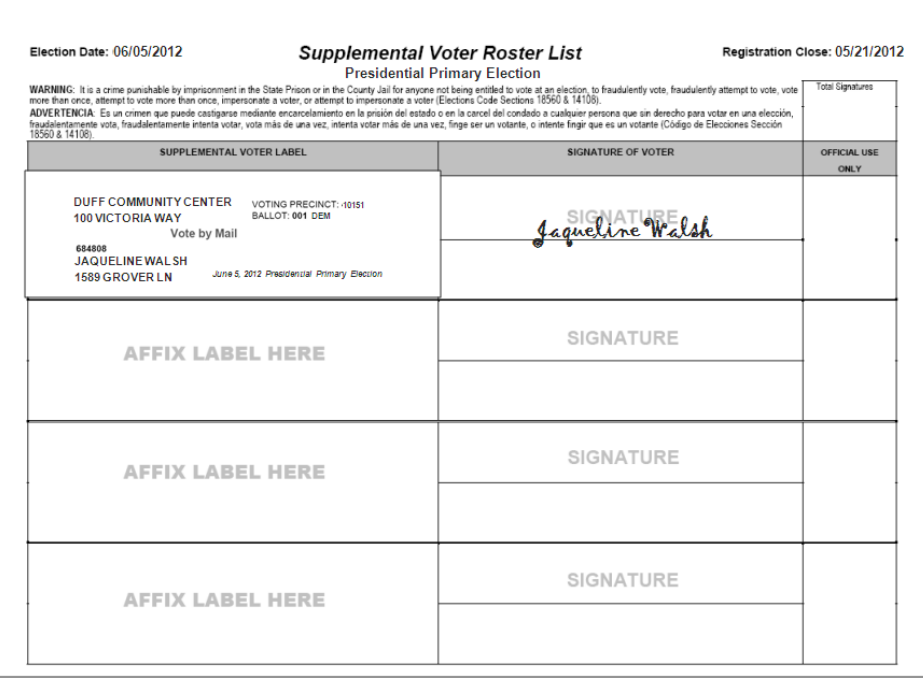

#### **Supplemental Index Page:**

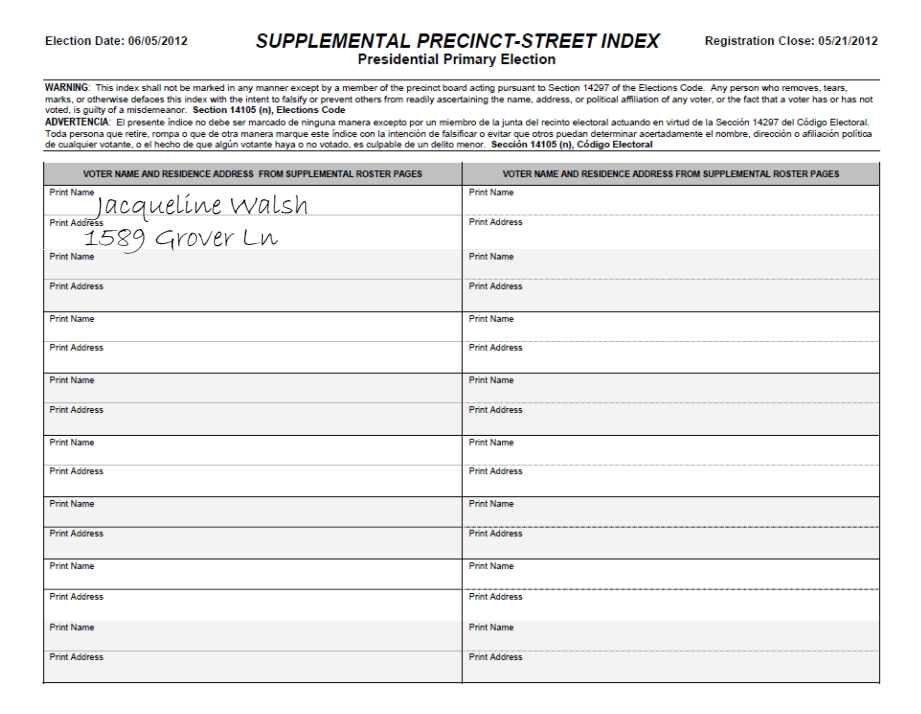

#### **Step 2: Add Supplemental Voters Names and Addresses to the Posted Indexes # 2 and # 3**

On an hourly basis, copy the names and addresses of Supplemental Voters from the Supplemental Section of the Index #1 to the Supplemental Section of Index #2 and Index #3, posted outside the polling place.

## **Supplemental Voter Updates to Indexes**

## **For Index 1**

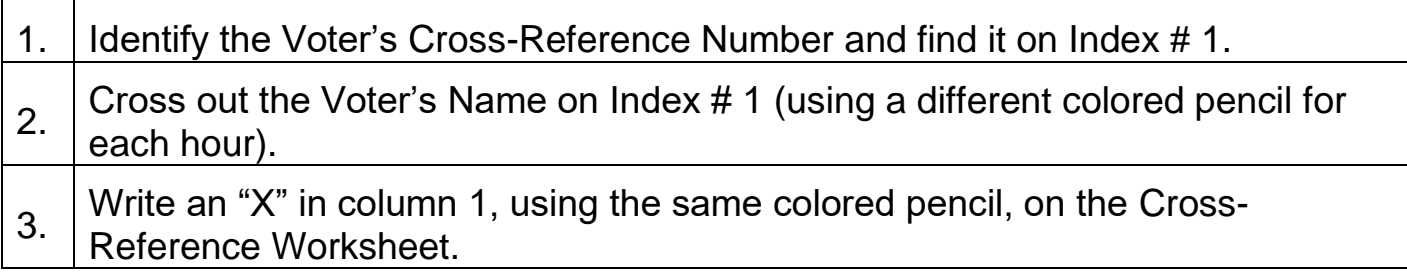

## **For Indexes 2 & 3**

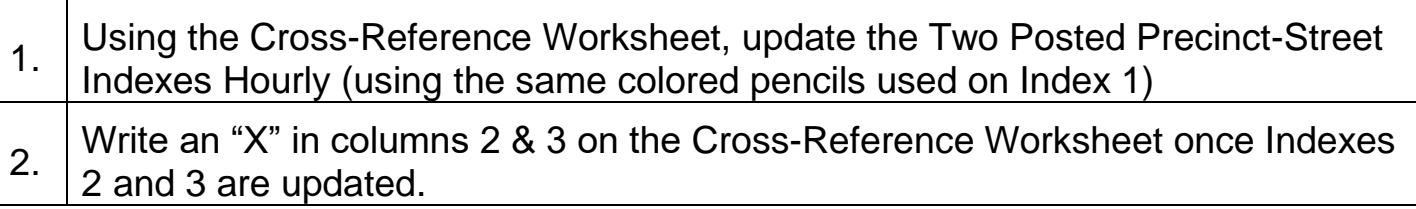

## **For Supplemental Voter Updates**

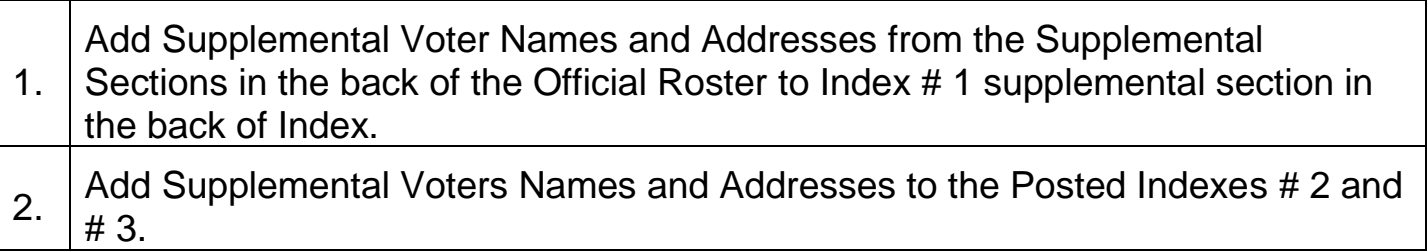